**COLE** 

**РЕГИОНАЛЬНЫЙ ОПЕРАТОР ПО ОБРАЩЕНИЮ С ТВЕРДЫМИ КОММУНАЛЬНЫМИ ОТХОДАМИ**

# **ГОРЯЧАЯ ЛИНИЯ » <sup>8</sup> <sup>800</sup> <sup>775</sup> <sup>00</sup> <sup>96</sup>** Уважаемые жители индивидуальных жилых домов!

**В целях сбора и транспортирования твердых коммунальных отходов жителям индивидуальных домов организован контейнерный и бесконтейнерный (помешковый) сбор. Актуальный график размещен на сайте Регионального оператора по обращению сТКО ЕМУП «Спецавтобаза» ЧТО НЕ ОТНОСИТСЯ К ТВЕРДЫМ КОММУНАЛЬНЫМ ОТХОДАМ <b>i ртутьсодержащие лампы**<br>15 батарейки и аккумулятор **Ol батарейки и аккумуляторы О отходы животноводства Ц) автомобильные шины Ф снег и лёд В бытовая техника**<br><u>\* электроприборы</u> **f электроприборы # древесный спил (ветки более 1 м, в длину и 5 см. в диаметре, пни, стволы) Ве строительные отходы капитального ремонта керамическая плитка, строительные смеси, кровельные материалы и прочее) ЧТО ТАКОЕ ТВЕРДЫЕ КОММУНАЛЬНЫЕ ОТХОДЫ (ТКО) % пищевые отходы** *t* тара и упаковка **У пакеты и пластик уличный смет одежда и обувь КРУПНОГАБАРИТНЫЕ ОТХОДЫ (КГО) <b>Вы отходы от текущего ремонта (обрезки обоев, потолочной плитки, плинтуса, оконные рамы, межкомнатные двери) отходы от уборки придомовой территории (обрезь растений длиной до 1 м и диаметром до 5 см) Щ мебель (диваны, шкафы, столы, стулья и прочее)** Вывоз ТКО осуществляется Вывоз строительного мусора

ЕМУП «Спецавтобаза» WhatsApp\Viber: 8 912 6900 700 Горячая линия: 8 800 775 00 96

- .. , , -

**(земля, грунт, блоки, кирпичи, доски, бревна,**

и древесного спила осуществляется МУАТП «ТРЭФФИК» Телефон для заказа: 2-10-09

#### **Л Как утилизировать крупногабаритные отходы (КГО) при бесконтейнерном сборе?**

1. Оставить заявку на вывоз 2. Оператор связывается 3. Вынести отходы на КГО по телефону 8 800 775 00 > с потребителем и подворе пакетов 96 или написать сообщение в согласовывает дату и рядом с домом. Viber/WhatsApp по номеру время вывоза. 8 912 6900 700

- 
- 

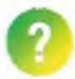

**Куда сообщить о нарушениях на местах накопления ТКО?**

1. Кнопка на сайте 2. Написать сообщение в Viber, регоператора sab-ekb.ru WhatsApp: 8 912 690 07 00

СООБЩИТЬ О НАРУШЕНИЯХ HA KOHTEЙHEPHOЙ ПЛОЩАДКЕ

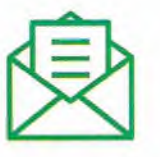

### Как организовать контейнерную площадку (место накопления)?

Чтобы организовать место накопления отходов или контейнерную площадку, жителям индивидуальных жилых домов (ИЖД) необходимо обратиться в районные органы местного самоуправления или районную администрацию. После процедуры согласования площадку вносят в реестр мест накопления ТКО. Только после этого районная администрация или органы местного самоуправления могут начать строительство контейнерной площадки.

### **Какое количество оборудования можно разместить на одной контейнерной площадке? Можно ли потом установить дополнительные контейнеры?**

Установить дополнительные контейнеры может только районная (сельская) администрация или управляющая организация, предварительно согласовав этот вопрос с региональным оператором.

По СанПиН 2.1.3684-21 количество контейнеров на площадке может быть не больше 8, при раздельном сборе — не больше 12. В случае раздельного накопления также сокращается расстояние до зданий и других объектов до 8 метров, без РСО от 20 метров.

#### **Как быстро региональный оператор реагирует на сообщение о невывозе?**

Заявка выполняется в течение суток с момента обращения в контактный центр.

При невывозе необходимо оставить сообщение региональному оператору на номер 8 912 6900 700 в Viber или WhatsApp или *if* позвонить на Горячую линию 8 800 775 00 96.

О других нарушениях на местах складирования пишите на сайт регоператора sab-ekb.ru нажав на кнопку «Сообщить о нелегальных отходах и других нарушениях».

#### **Что может стать причиной переполнения на месте накопления?**

— Данные о заявленном количестве проживающих в доме/поселке/городе предоставленные от районных (сельских) администраций и управляющих организаций занижены относительно фактических.

— Недобросовестные владельцы магазинов и офисов, не желая заключать договор на вывоз отходов, пользуются ближайшими местами накопления, в результате образуется больше отходов, чем рассчитано на жителей.

### **Почему региональный оператор меняет способ сбора отходов в пакетах, устанавливая контейнеры?**

Такие приоритеты перед нами ставят новые санитарные нормы, вступившие в действие в январе 2021 года. Люди должны получить возможность оставлять отходы в контейнерах, а не в пакетах. Это более удобный и безопасный способ накопления ТКО.

Доля мест накопления ТКО с контейнерами на территории обслуживания ЕМУП «Спецавтобаза» составляет 43,5%. Задача регионального оператора и районных администраций — обеспечить условия для ведения контейнерного сбора ТКО.

^ 10 375 контейнеров нового образца приобретено и установлено с 2019 года для муниципальных образований.

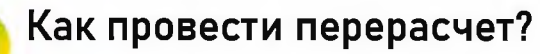

Подать заявление и документы на перерасчёт вы можете в офисе территориальных представительств регионального оператора по адресу:

с. Туринская Слобода, ул. Советская, д.94 А

Тел.: 8 (343) 2000-335 '

или в центральном офисе по адресу:

г. Екатеринбург, ул. Посадская, 3. Тел: 8 (343) 233-60-60

(режим работы офисов указан на сайте [sab@sab-ekb.ru\)](mailto:sab@sab-ekb.ru).

Также вы можете отправить заявление через онлайн-сервис «Личный кабинет», если получаете квитанции напрямую от регионального оператора.

**Документы для перерасчета при изменении количества проживающих:**

1. Документ, удостоверяющий личность;

2. Правоустанавливающий документ на жилое помещение (в том числе выписка из ЕГРН);

3. Справки органа местного самоуправления (учреждения, уполномоченного органом местного самоуправления на выдачу справок), паспортного стола о временно зарегистрированных/проживающих в жилом помещении, с указанием периода их проживания/отсутствия;

4. Иные документы, которые, по мнению потребителя, подтверждают факт и продолжительность временного отсутствия потребителя в жилом помещении.

**Документы для перерасчета при неиспользовании жилого помещения:**

1. Заявление на осуществление прерасчета

2. Документ, удостоверяющий личность;

3. Документы, подтверждающие право собственности на жилое помещение (на объект перерасчета);

4. Справку, подтверждающую отсутствие зарегистрированных граждан по адресу перерасчета;

5. Выписку исполнителя коммунальной услуги по электроснабжению по адресу перерасчета;

6. Квитанции, подтверждающие оплату услуги «обращение с ТКО» в полном объеме по месту фактического проживания собственника/ов.

7. Иные документы, которые, по мнению потребителя, подтверждают факт и продолжительность временного отсутствия потребителя в жилом помещении.

Форма заявления и подробная информация о перерасчетах размещены на сайте sab-ekb.ru в разделе «Осуществление перерасчетов». Вы можете отправить заявление и сканы документов на почту sab@sab-ekb.ru

### **Жг Зачем нужен Онлайн-сервис «Личный Кабинет**

#### **Для физических лиц: Как им пользоваться:**

1. Отслеживать состояние лицевого счета 1. Перейдите по адресу lk.sab-ekb.ru 2. Просматривать операции по лицевому 2. Нажмите кнопку счету «Зарегистрироваться»

- 
- 4. Отправлять обращения регоператору подтвердите регистрацию

# **Для юридических лиц:** *r* **г**

1. Запрашивать первичную документацию или договор в ней квитанции 2. Подать заявки на внесения изменений в

договор счёта и пин-код договор сельского сельского принтада и пин-код договор сельского сельского сельского се<br>Сельского сельского сельского сельского сельского сельского сельского сельского сельского сельского сельского **<sup>л</sup>***п г \** **Ознакомьтесь с** 3. Отправлять обращения регоператору, В ТОМ **инструкцией по работе**  числе на внесение изменений В договор **личном кабинете на сайте**

4. Узнать номер телефона личного менеджера

- 
- 
- 
- 3. Получать квитанции на оплату 3. Введите необходимые данные и
	-

4. «Прикрепите» свой лицевой счет

**[www.lk.sab-ekb.ru](http://www.lk.sab-ekb.ru)**

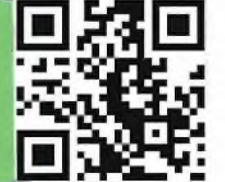

# **Как организовать раздельный сбор?**

На сегодняшний день на контейнерных площадках можно организовать дуальную систему сбора отходов: сортируемые (пластик, бумага, стекло), несортируемые (смешанные отходы, средства гигиены, органические отходы и пр.).

Для организации такой системы, необходимо обратиться в местную администрацию или свою управляющую компанию.

В настоящее время такая система сбора осуществляется в Алапаевске, Алапаевском районе, Арамили, Березовском, Верхней Пышме, Екатеринбурге, Каменске-Уральском, Сысерти. В этих городах установлены контейнеры с наклейкой «сортируемые отходы», и их содержимое попадает на мусоросортировочный комплекс.

> Одним из основных условий для организации раздельного сбора является наличие контейнерной площадки. См. • Как создать место накопления?

## *0* **Как складировать КГО при контейнерном и бесконтейнерном вывозе?**

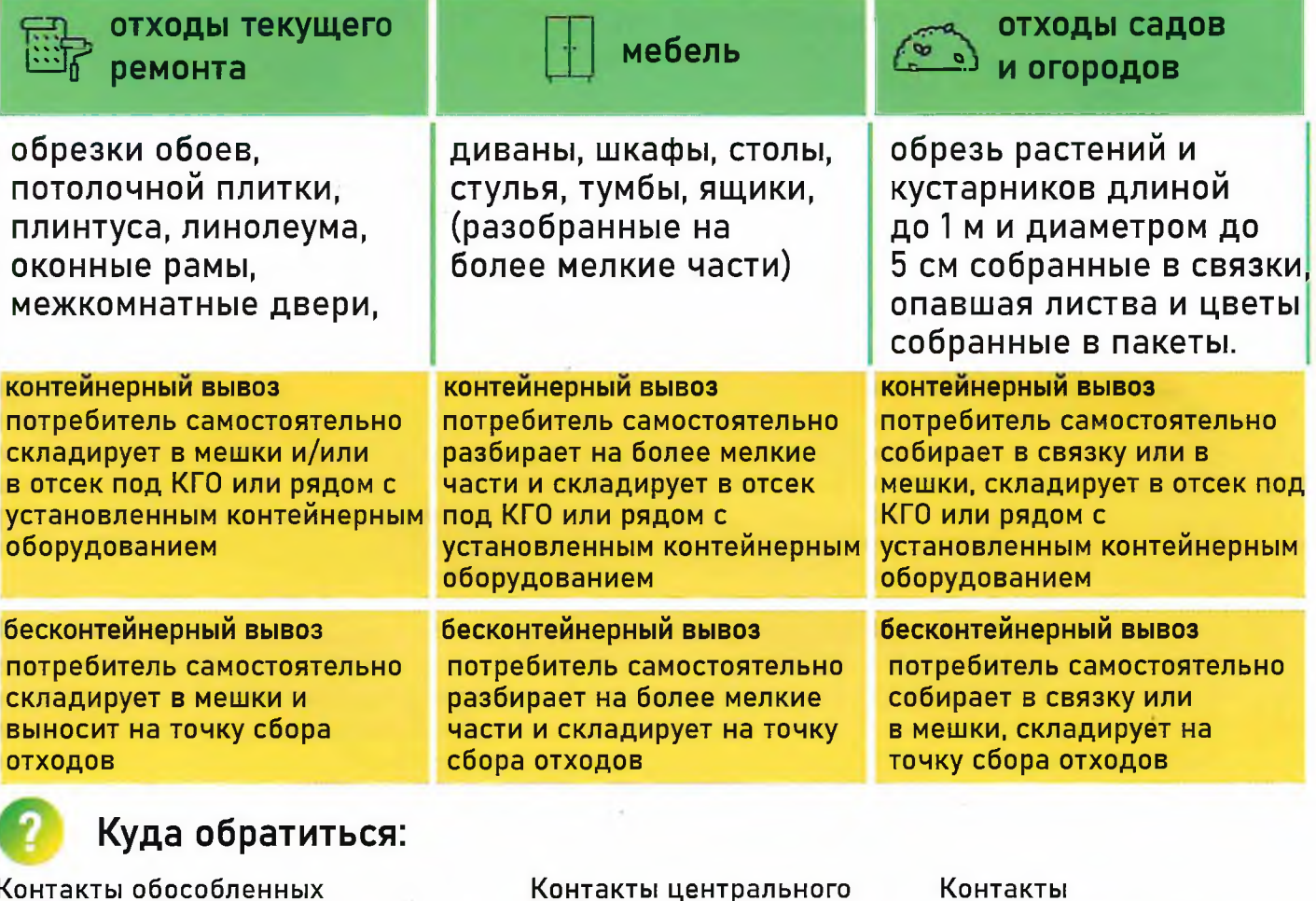

**Контакты обособленных подразделений:**

**с. Туринская Слобода, ул. Советская, Д.94А Тел.: 8 (343) 2000 335**

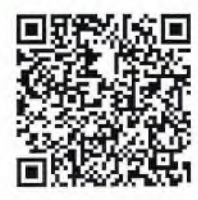

**График вывоза ТКО из частного сектора**

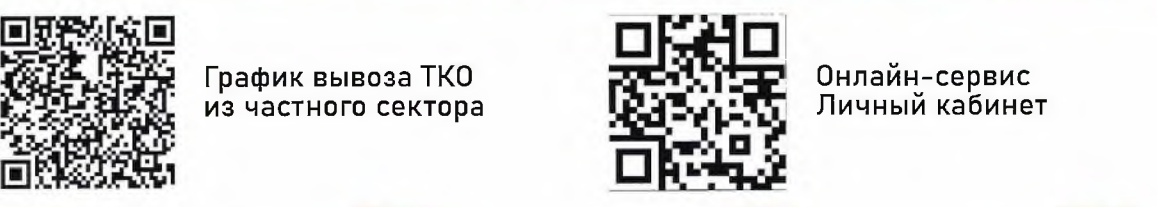

**г. Екатеринбург, ул. Посадская, 3**

Тел: 8 (343) 233-60-60

**Онлайн-сервис Личный кабинет**

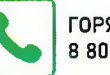

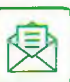

V. ГОРЯЧАЯ ЛИНИЯ **V. ОНЛАЙН ДИСПЕТЧЕР 1 ОФИЦИАЛЬНЫЙ САЙТ** В 800 775 00 96 ГОРЯЧАЯ ЛИНИЯ  $\left|\bigotimes_{8}912\,690\,07\,00$  and  $\left|\bigotimes_{8}12\,690\,07\,00\right|$  begans and  $\left|\bigotimes_{8}12\,690\,07\,00\right|$ 

**офиса:**

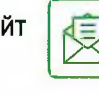

**администрации:**

**ул. Ленина, д. 1 Телефон, факс: +7 (34361) 2-10-51**

**с. Туринская Слобода,**

ПОЧТА SAB@SAB-EKB.RU